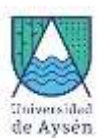

# 1. **Identificación Asignatura**

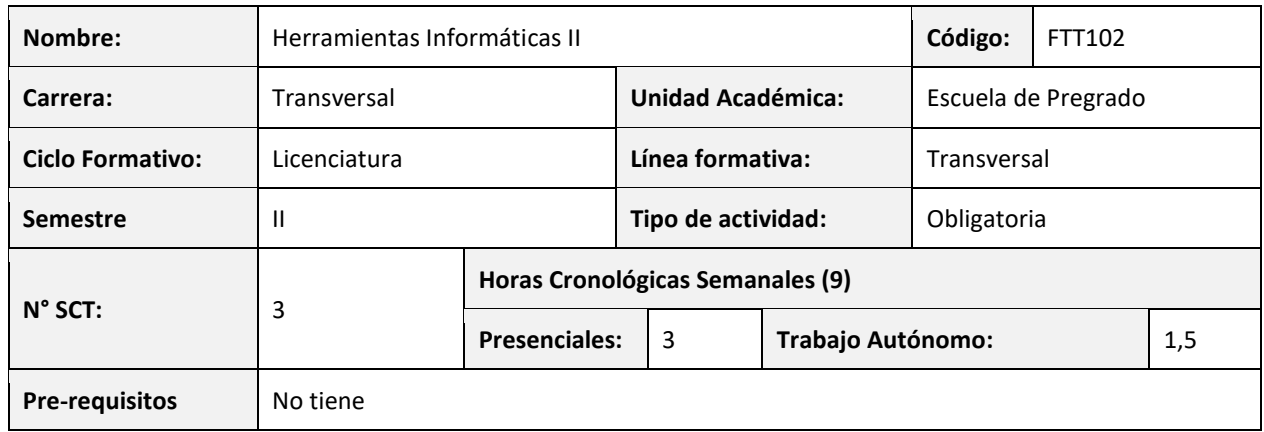

# 2. **Propósito formativo**

En este curso, el estudiante conocerá conceptos básicos de software informáticos que le permitirán adquirir herramientas informáticas para la resolución de problemas ambientales en base a lógica computacional. El estudiante se familiarizará con software de procesamiento y visualización de datos, cálculo matemático y programación estadística básica. Este curso contiene una sólida base práctica que permitirá al estudiante consolidar los conocimientos entregados en Herramientas Informáticas I, para que el estudiante pueda desarrollar la mayor parte de los conceptos vistos en clase y consolidar una base informática que le permitirá abordar diferentes aplicaciones en ciencias naturales utilizando conocimientos aplicados en computación. Este curso servirá para desarrollar y automatizar diversas problemáticas se abordarán durante el transcurso de la carrera en asignaturas como SIG y Percepción Remota, Sistemas de Riego, Ecología de Ecosistemas, entre otros.

# 3. **Contribución al perfil de egreso**

Esta asignatura contribuye a los siguientes desempeños declarados en el Perfil de Egreso de la carrera:

- Demuestra formación científica y tecnológica relacionada con las dimensiones y complejidades del medioambiente y de los ecosistemas forestales.
- Demuestra la capacidad de generar innovación y emprendimiento enfocados en la sustentabilidad de la región y del país.
- Demuestra la capacidad para participar en proyectos multidisciplinarios donde se aborden problemáticas locales y con impacto en la sociedad, interactuando en forma efectiva y constructiva.
- Demuestra una sólida formación ético-profesional, orientada a reconocer y resguardar los asuntos de interés público cuyo enfoque sea la contribución y transformación de los territorios, tanto de la región y del país.

# 4. **Resultados de aprendizaje específicos (RAE)**

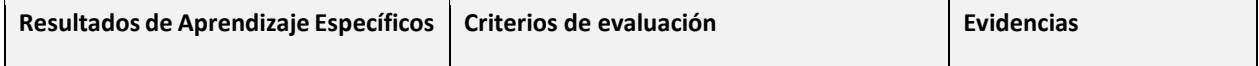

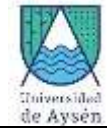

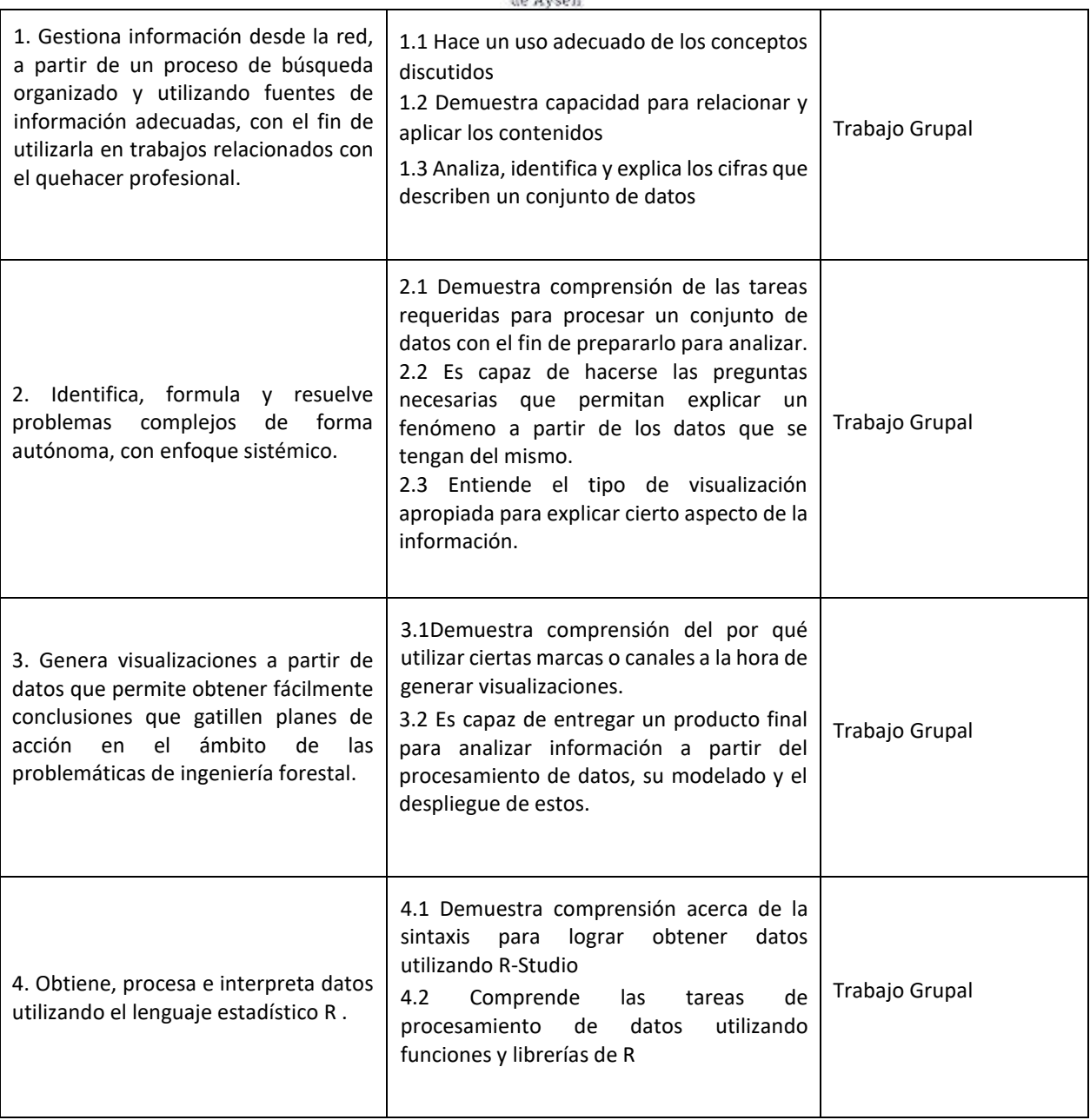

# 3. **Unidades de Aprendizaje**

#### **Unidad 1. Google Earth y Excel**

1.1. Google Earth: Crear puntos, líneas y polígonos (delimitar cuarteles de plantaciones y cultivos forestales, mapa de áreas con y sin cultivos, mapa de líneas de regadío).

- 1.2. Cálculo de superficies y distancias (superficie de cuarteles agrícolas y plantaciones)
- 1.3. Cálculo de perfil de relieve
- 1.4. Importar archivos csv, desde Excel con puntos, líneas, polígonos y atributos.
- 1.5. Procesamiento y limpieza de datos en Excel
- 1.6. Extracción de datos desde internet.
- 1.7. Gráficos en Excel, tipos y usos

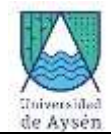

#### **Unidad 2. Análisis y visualizaciones de datos**

- 2.1. Cálculos y tablas dinámicas en Excel
- 2.2. Power Query (Extracción y transformación de datos) en Excel
- 2.3. Power Pivot, Power BI Desktop para visualizaciones avanzadas.
- 2.4. Macros, usos básicos en Excel

#### **Unidad 3. R-Studio**

- 3.1. Introducción a R
- 3.2. Procesamiento de datos en software R
- 3.3. Visualización de datos en software R
- 3.4. Obtención de estadísticos básicos en R
- 3.5. Análisis de Imágenes Satelitales en R

# 4. **Recursos de Aprendizaje**

#### Bibliografía obligatoria

- 1. [Dalgaard2008] Peter Dalgaard, Introductory Statistics with R, Second Edition, Springer.
- 2. [Adler2009] R in a Nutshell: A Desktop Quick Reference (1st ed.), O'Reilly Media, Inc.
- 3. Aragonesa de Servicios Telemáticos (2017) Guía de Microsoft Excel 2016. Primeros pasos. Gobierno de Aragon. [https://ast.aragon.es/sites/default/files/primerospasosexcel2016.pdf.](https://ast.aragon.es/sites/default/files/primerospasosexcel2016.pdf)
- 4. Página de Ayuga de Google Eart[h https://support.google.com/earth/?hl=es-ALL#topic=7364880](https://support.google.com/earth/?hl=es-ALL%23topic=7364880)
- 5. Se entregarán artículos y apuntes técnicos periódicamente por tema

# 5. **Comportamiento y ética académica:**

Se espera que los estudiantes actúen en sus diversas actividades académicas y estudiantiles en concordancia con los principios de comportamiento ético y honestidad académica propios de todo espacio universitario y que están estipulados en el *Reglamento de Estudiantes de la Universidad de Aysén*, especialmente aquéllos dispuestos en los artículos 23°, 24° y 26°.

Todo acto contrario a la honestidad académica realizado durante el desarrollo, presentación o entrega de una actividad académica del curso sujeta a evaluación, será sancionado con la suspensión inmediata de la actividad y con la aplicación de la nota mínima (1.0).

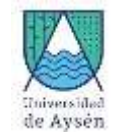

# **Planificación del curso**

# **6. Responsables**

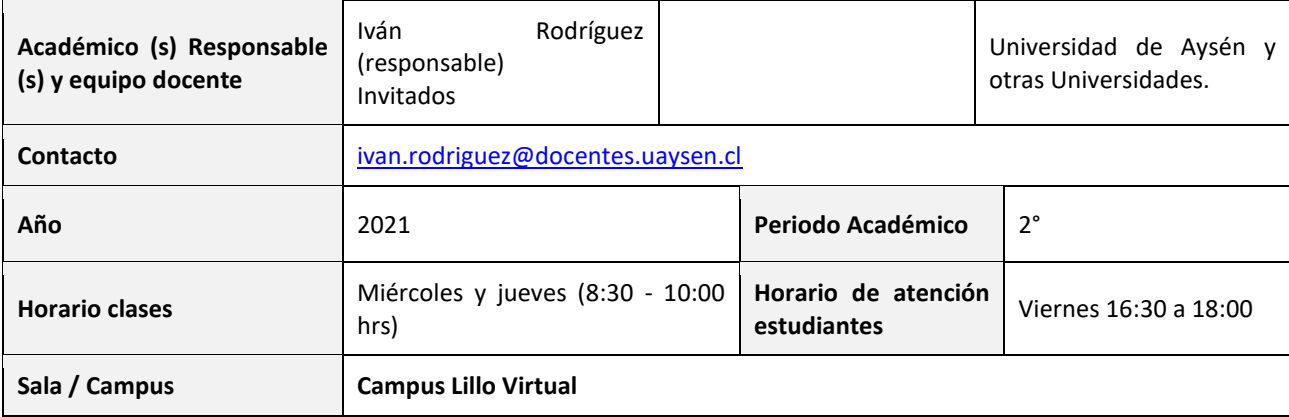

# **7. Metodología de Trabajo:**

# **La asignatura contiene:**

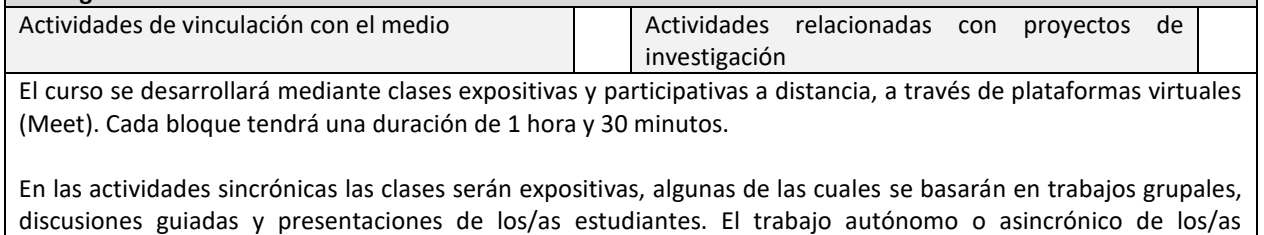

discusiones guiadas y presentaciones de los/as estudiantes. El trabajo autónomo o asincrónico de los/as estudiantes incluirá la revisión de temas acorde al programa del curso mediante algún link proporcionado por el académico responsable que puede ser algún artículo digital, video, libro, etc.

# **8. Evaluaciones:**

a) Evaluaciones y ponderaciones

-El curso contará con 6 evaluaciones: 3 Trabajos y un examen final.

Todas las pautas serán comentadas en clases y se contarán con las instrucciones respectivas, un formato, y una pauta de evaluación que serán subidos a la plataforma U Campus.

-Las fechas de cada evaluación se encuentran en la planificación de clases (abajo).

-De las evaluaciones del curso, las pruebas de cátedra, controles y trabajos de carácter formativo.

-Las ponderaciones de las evaluaciones parciales serán:

1er Trabajo 30% 2do Trabajo 35% 3er Trabajo 35%

Los trabajos medirán el dominio de la práctica de los contenidos vistos y los controles medirán la teoría que sustenta dicha práctica.

El promedio ponderado de las calificaciones de las evaluaciones parciales aquí mencionadas corresponde a la Nota de Presentación al Examen.

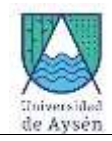

La ponderación de Nota Final de la Asignatura:

- Nota de Presentación: 70%

- Nota de Examen: 30%

b) Requisitos de aprobación (calificaciones y asistencia):

La asistencia mínima exigida para aprobar la asignatura es de 65% de los módulos presenciales. Sin embargo, dado el actual contexto de pandemia, esta exigencia no se considerará por este semestre.

Los alumnos deben justificar dentro de las 48 hrs. posteriores a su inasistencia a alguna de las evaluaciones para optar a una prueba recuperativa

Se exigirá nota mínima 4.0 en el Examen para aprobar la asignatura, independientemente de si una nota menor a 4.0 en el examen permite una nota final superior a 4.0 (artículo 46 del Reglamento de Pregrado).

#### c) Examen:

Se eximirán, los/as estudiantes que tengan una ponderación de la nota final de la asignatura igual o superior a **4,5 siempre y cuando no presenten notas inferiores a 4,0 en la presentación de fin de curso**. En el caso contrario, debe rendir examen cuyos contenidos serán los revisados durante todo el semestre.

d) Requisitos de aprobación de asignatura (calificaciones y asistencia):

- La nota mínima exigida para aprobar la asignatura es 4,0.

- La asistencia mínima exigida para aprobar la asignatura es de un 65%. Sin embargo, este requisito se suspende por el segundo semestre 2021.

e) Disposiciones reglamentarias de calificaciones y aprobación:

"Todas las calificaciones, incluidos los promedios ponderados, se expresarán en cifras con un decimal. La centésima igual o mayor a cinco se aproximará a la décima superior y la menor a cinco se desestimará.

En casos debidamente justificados ante la Secretaría Académica, el estudiante que no haya asistido a una evaluación tendrá derecho a rendir al menos una evaluación recuperativa en fecha establecida por el docente. Dicha evaluación tendrá una ponderación equivalente a aquella no rendida y deberá cubrir los mismos objetivos de evaluación.

Se considerarán debidamente justificadas las inasistencias ante la Secretaría Académica aquellas que estén respaldadas con certificados médicos, laborales o algún documento validado por la Unidad de Acceso y Desarrollo Estudiantil. Las inasistencias no justificadas a evaluaciones harán que ésta sea calificada con la nota mínima (1,0)."

# 9. **Otros aspectos asociados al funcionamiento del curso:**

Las clases comenzarán puntualmente y la sesión se encontrará abierta con tres minutos de anticipación. Se permitirán ingresos a la clase posterior a la hora de inicio, siempre y cuando no sea una acción reiterada por el/la estudiante

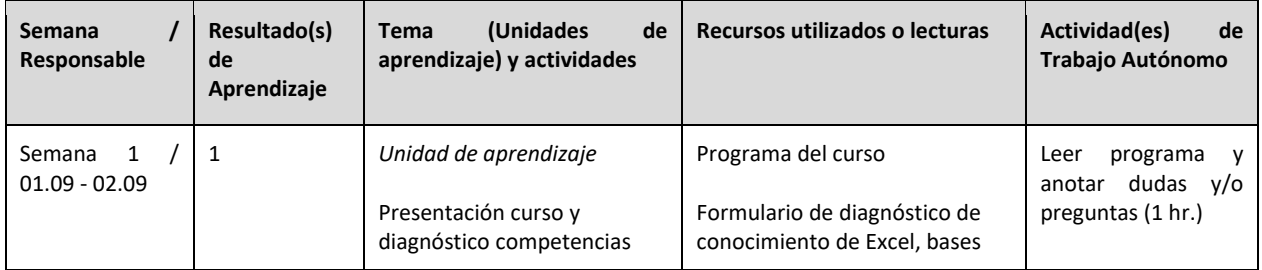

# 10. **Planificación de las actividades de enseñanza- aprendizaje y de evaluación**

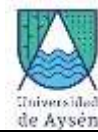

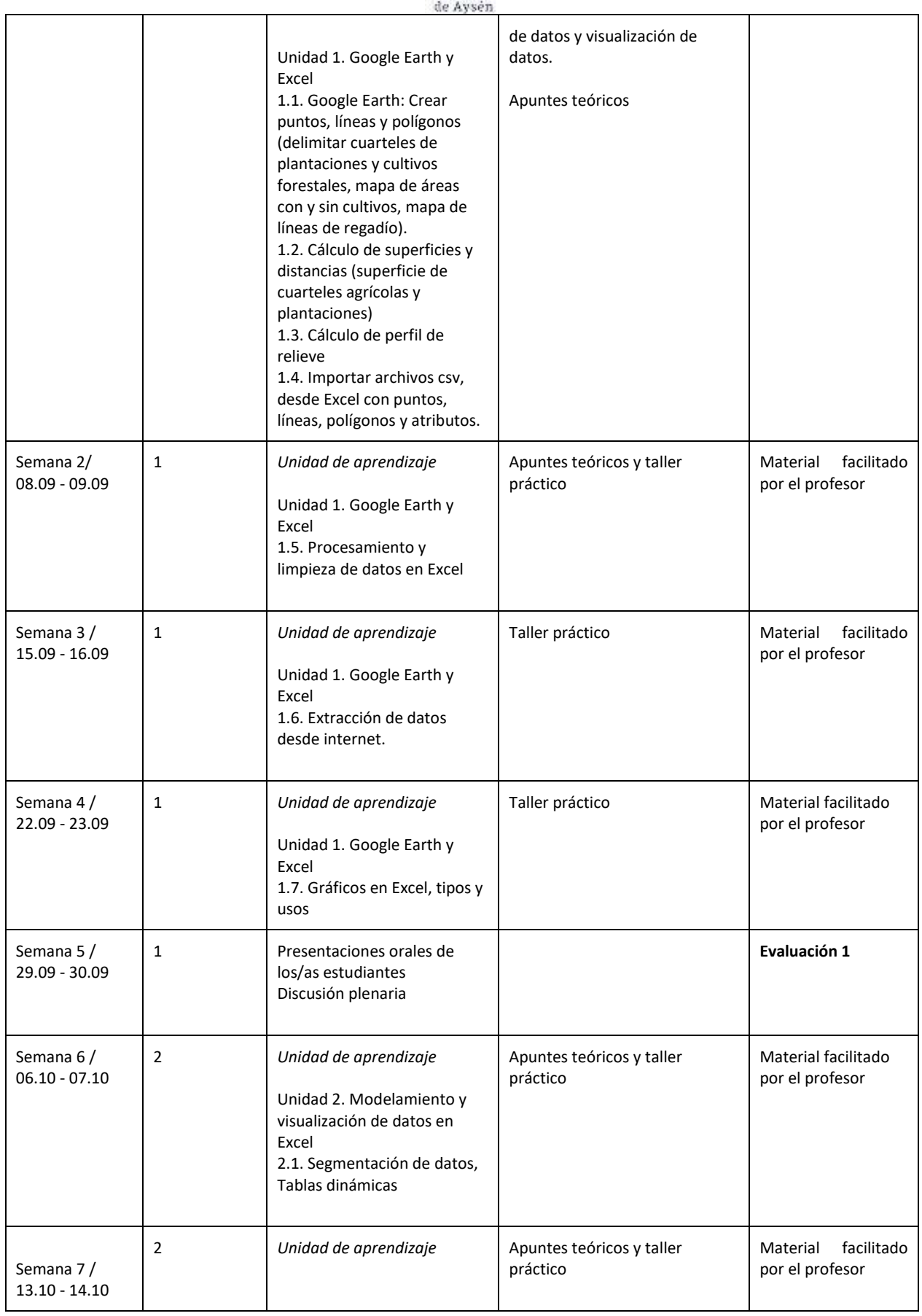

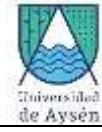

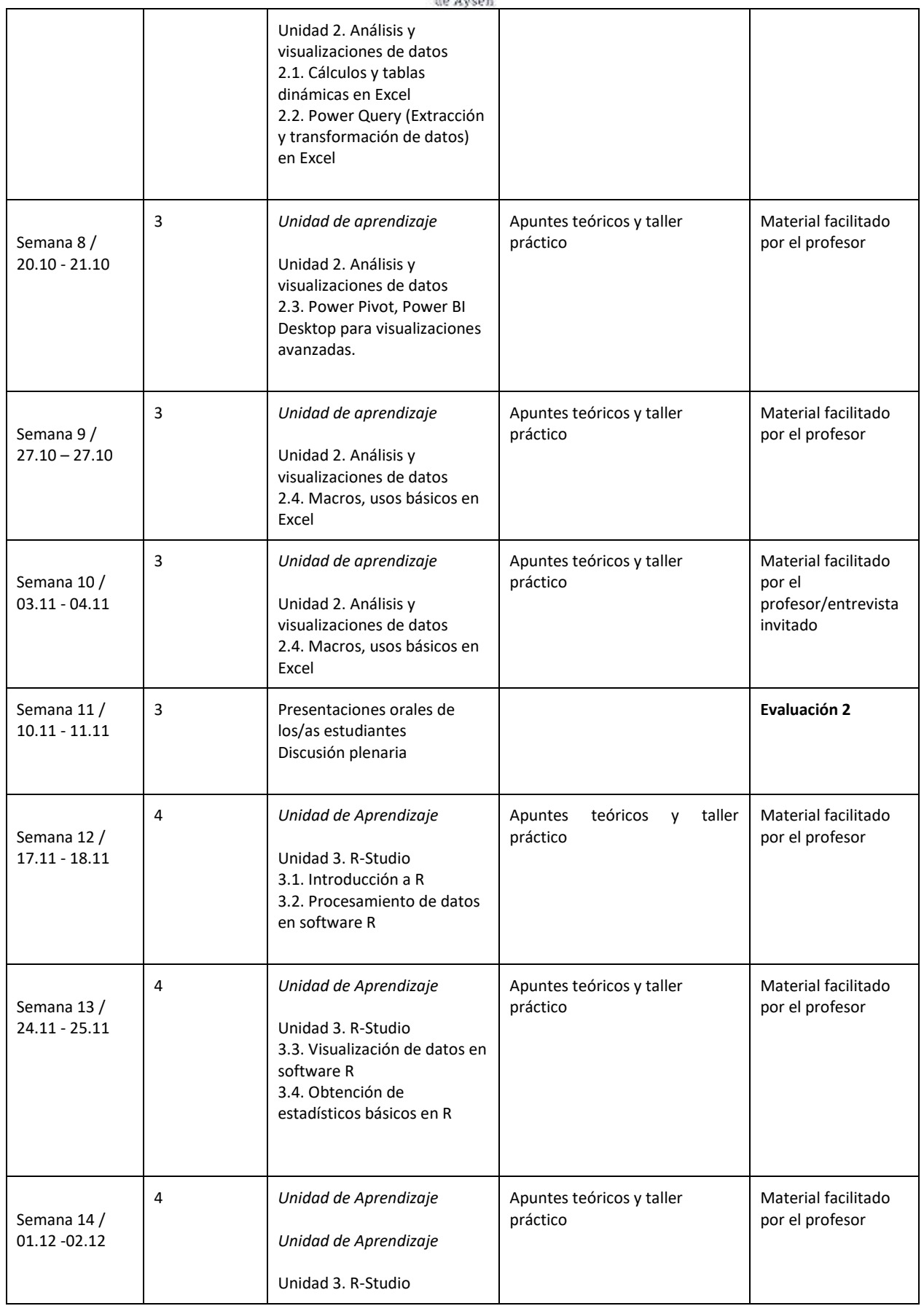

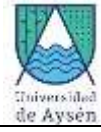

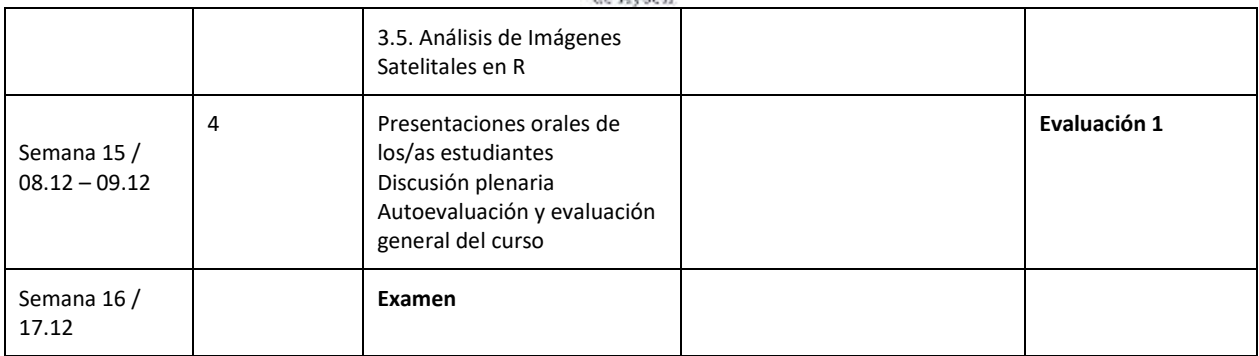